**3 การบวก (ผลบวกไม่เกิน 10)**

**3.1 การบวกโดยใช้รูปภาพและเส้นจำนวน**

## **การบวกโดยใช้รูปภาพ**

เติมค�ำตอบลงในช่องว่างให้ถูกต้อง

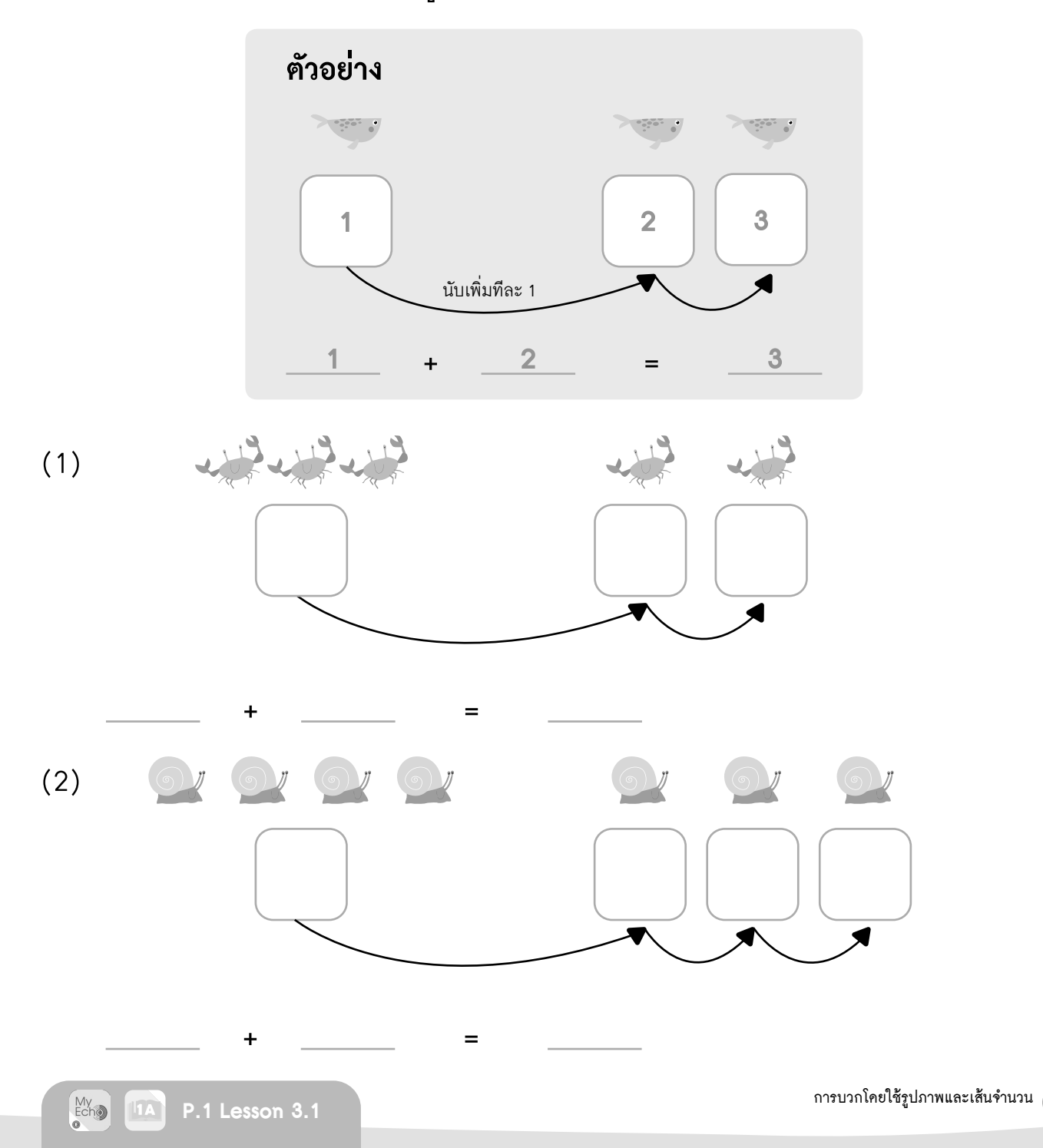

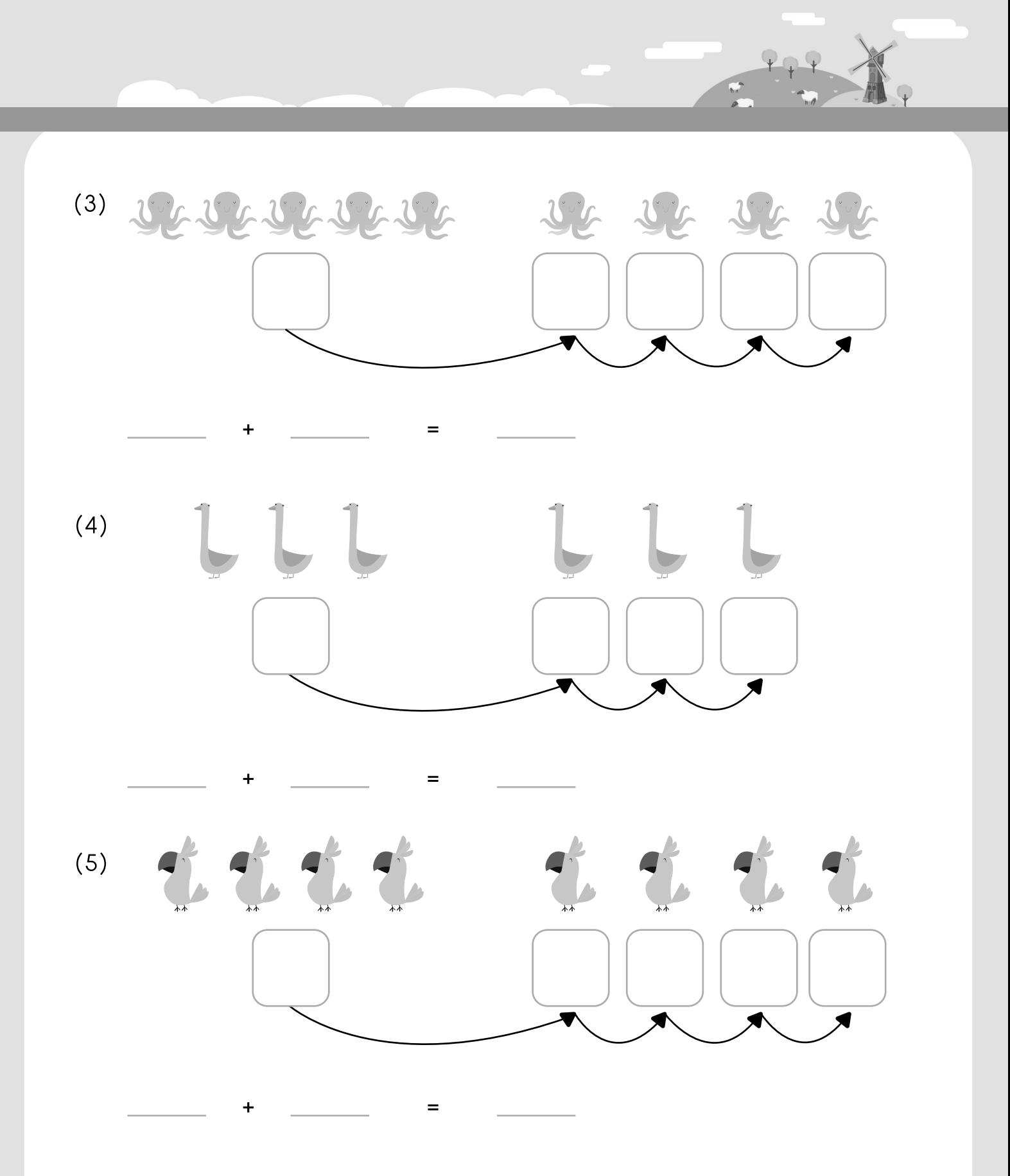

เติมค�ำตอบลงในช่องว่างให้ถูกต้อง

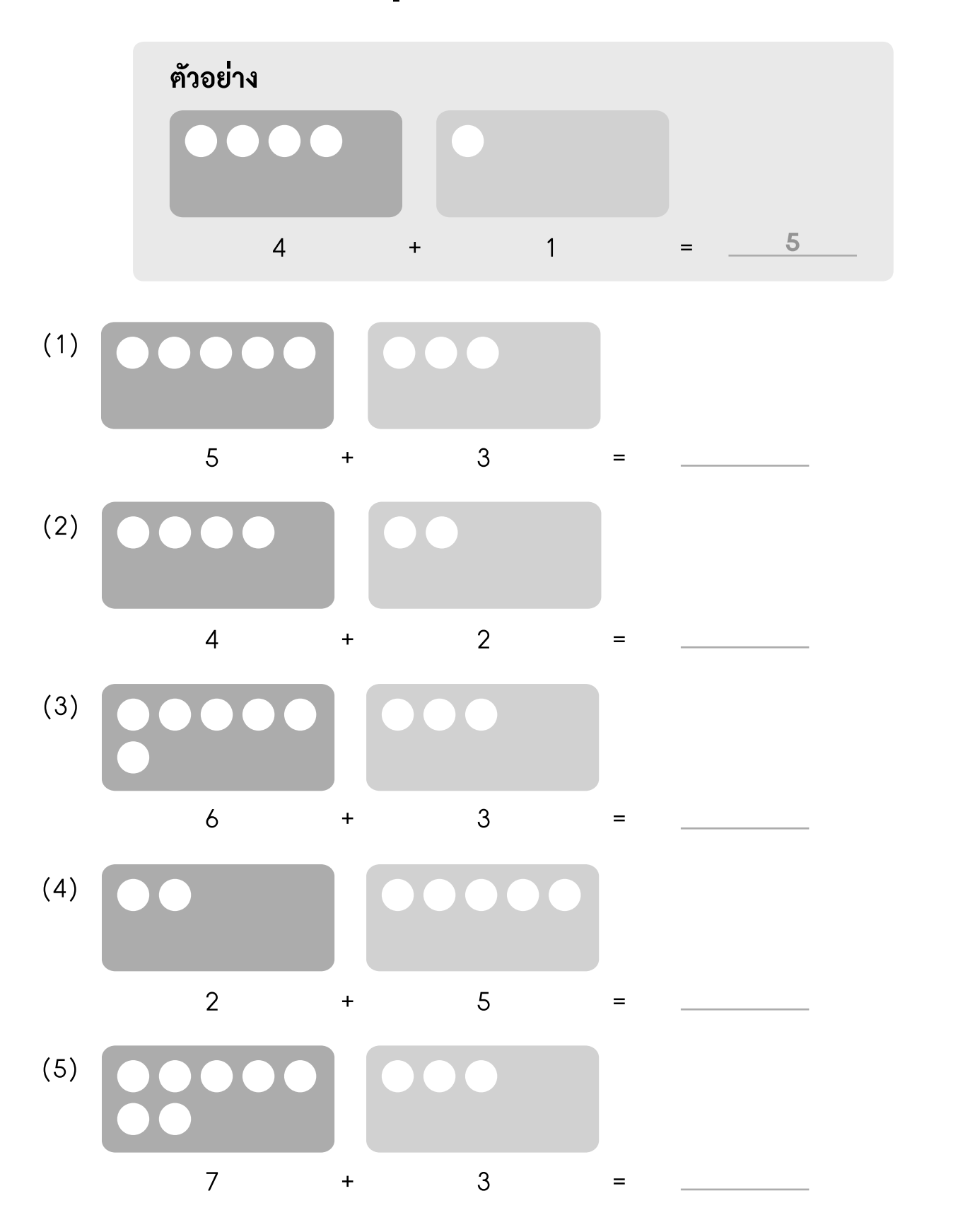

## **การบวกโดยใช้เส้นจำนวน**

เติมคำตอบลงในช่องว่างให้ถูกต้องโดยใช้เส้นจำนวน

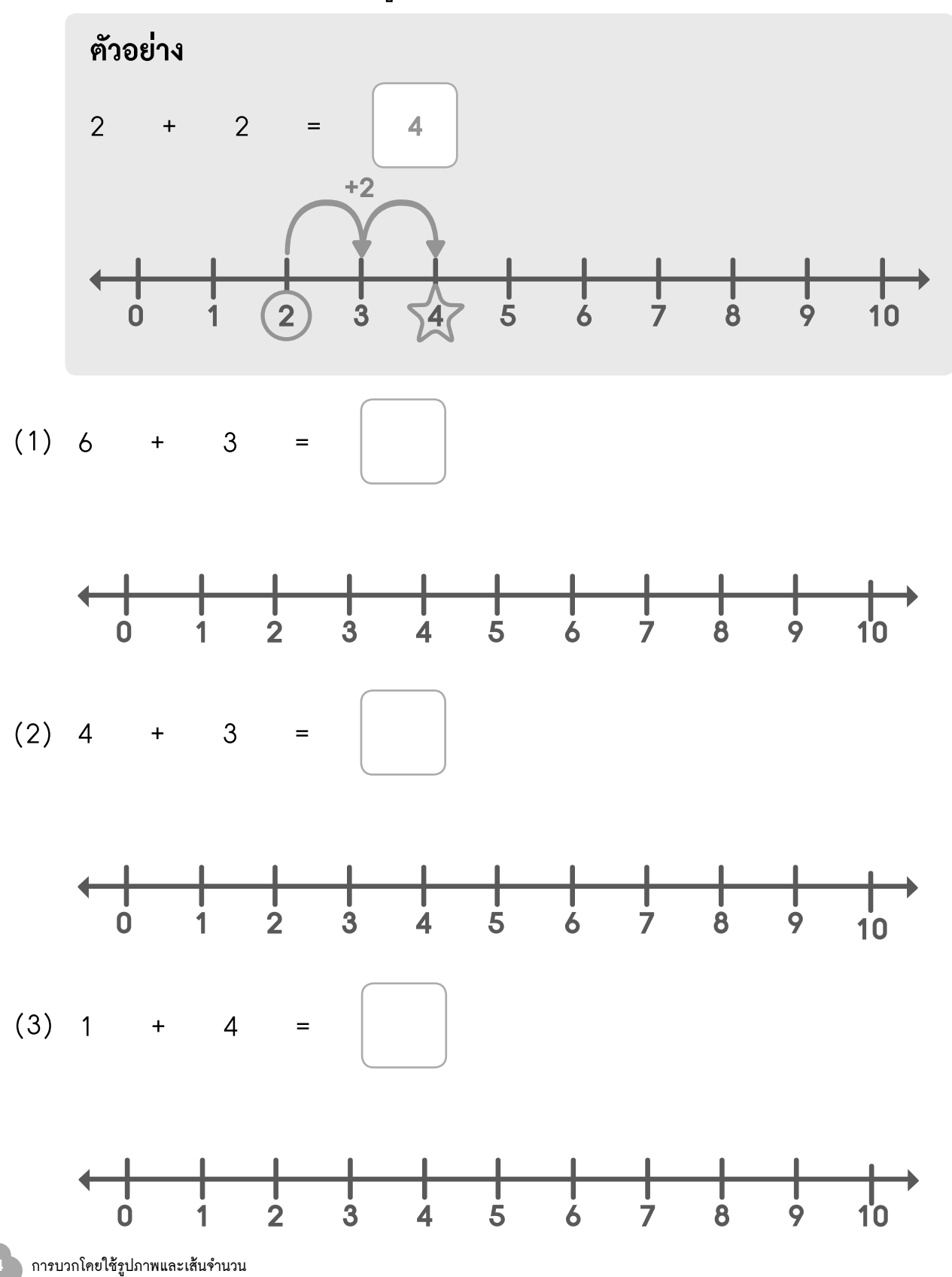

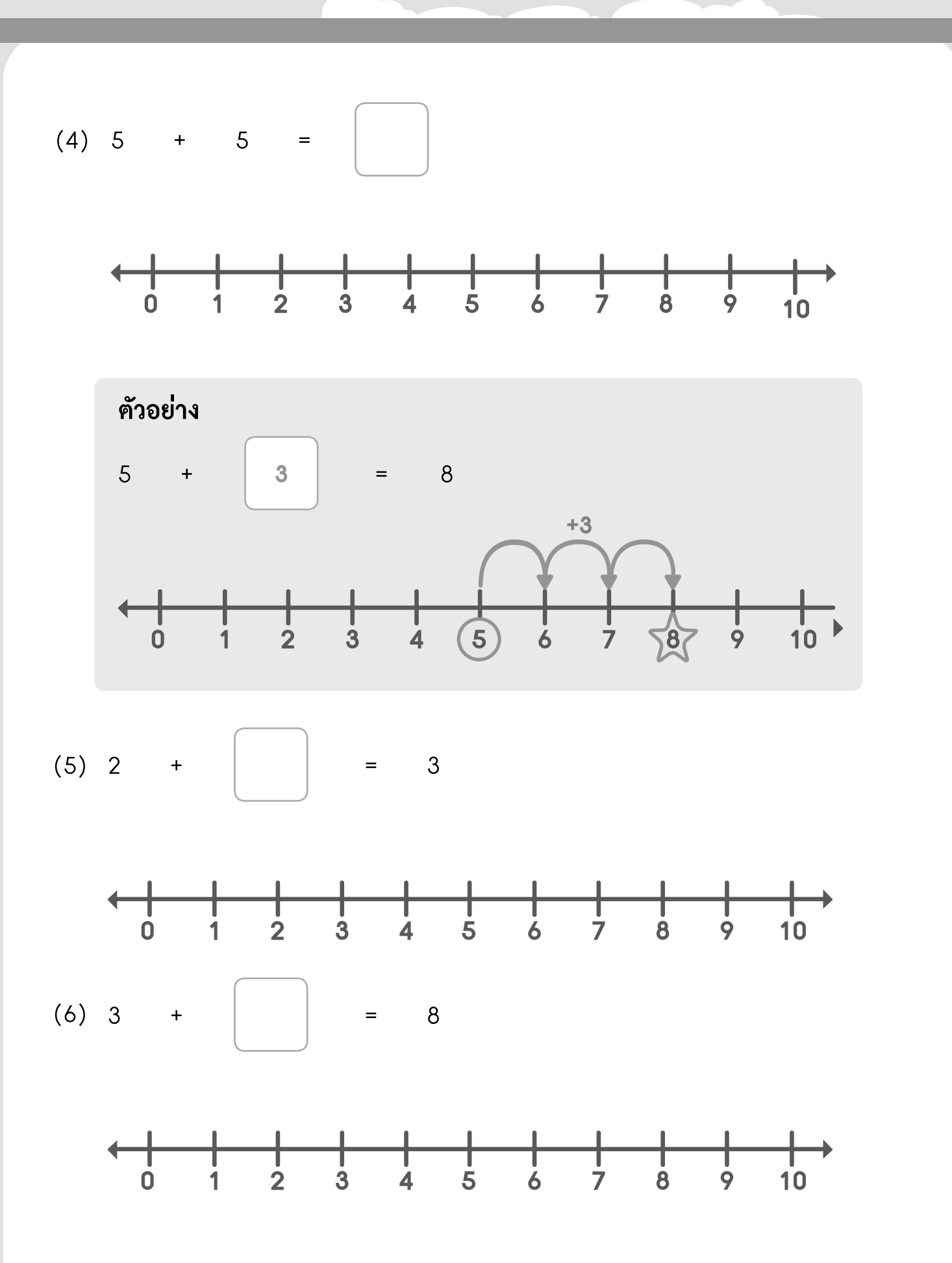

## **การสลับที่การบวก**

## เติมค�ำตอบลงในช่องว่างให้ถูกต้อง

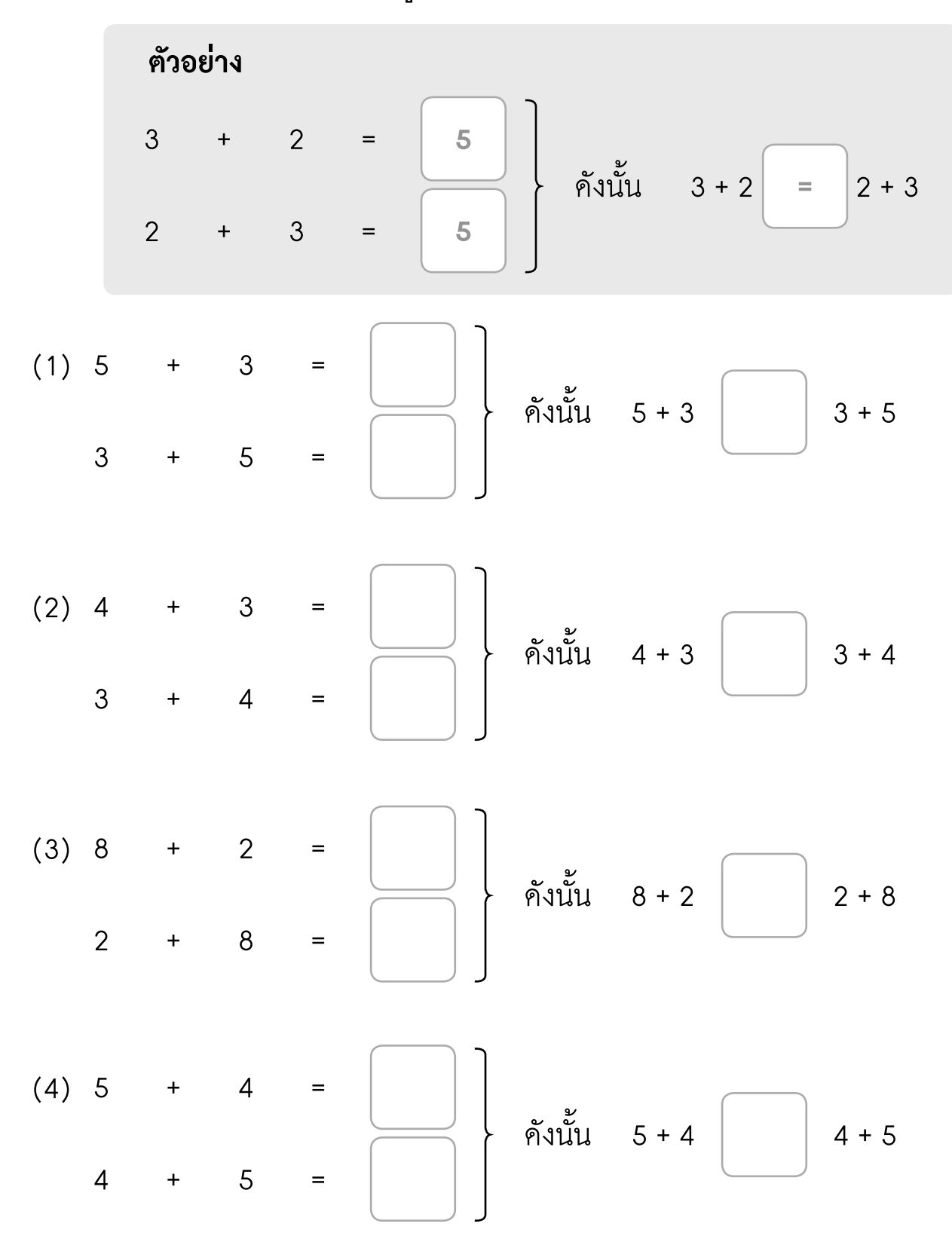